# **Mutualisation en IUT** d'un jeu sérieux pour l'apprentissage de la programmation

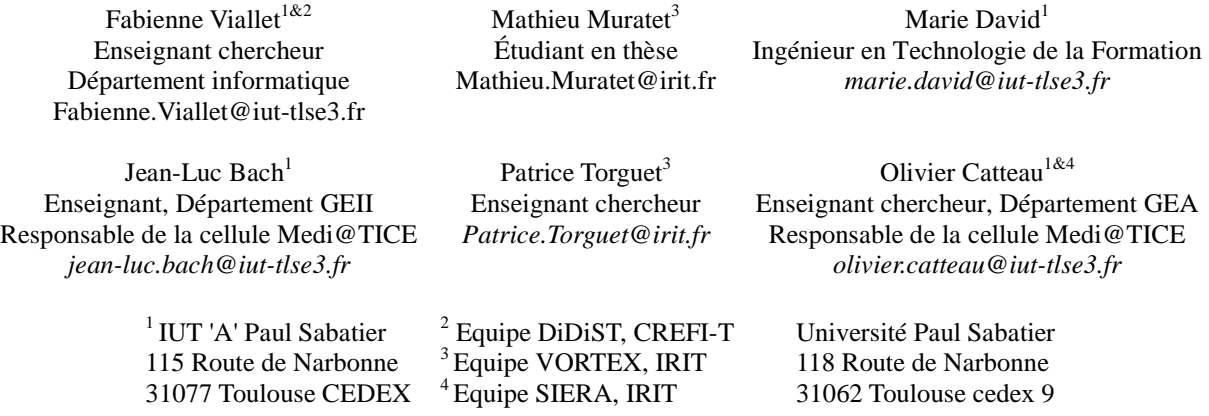

L'IUT 'A' Paul Sabatier accueille plus de 5300 étudiants dans 16 départements de formation sur les sites de Toulouse, Albi, Auch et Castres. Il possède un Centre de Ressources Informatiques, le CRI, service commun à tous les départements, qui propose des services informatiques, prend en charge les matériels et réalise des missions de conseils et d'expertises. En septembre 2005, l'IUT s'est donné les moyens d'une politique ambitieuse de développement des TICE en créant la cellule Médi@TICE, intégrée à son CRI, pilotée par deux chargés de mission (Jean-Luc Bach et Olivier Catteau), le responsable du CRI (Olivier Héliès) et la responsable du pôle TICE du CRI (Marie David). Ses missions sont multiples : aide à l'utilisation des outils informatiques, aide pédagogique et technique à la création de ressources, formation des enseignants à de nouvelles modalités pédagogiques et aux divers outils, formation des étudiants et gestion des produits et services mis à disposition des enseignants. Cette cellule travaille en coopération avec la mission pédagogie et un réseau d'enseignants identifiés en tant que relais TICE dans les départements d'enseignement. Son approche consiste à favoriser les solutions innovantes, notamment en matière de pédagogie.

C'est ainsi que la cellule Médi@TICE a proposé son concours à des enseignants chercheurs de l'université qui recherchaient un terrain d'expérimentation pour un jeu sérieux (serious game) destiné à l'apprentissage de la programmation. En effet un tel jeu présente un intérêt pour la majorité des départements de l'IUT où l'enseignement de la programmation se heurte à de nets problèmes de motivation chez les étudiants. Or ce jeu sérieux, nommé Prog&Play, en associant l'apprentissage de la programmation à une activité ludique, rend cet enseignement innovant et a priori plus attractif pour les étudiants. La cellule medi@TICE a donc proposé de chapeauter cette expérience et a établi ainsi une forme originale de prise en charge.

L'objectif de cet article est de présenter comment la cellule medi@TICE a réussi à mettre en place une organisation adaptée à ce transfert de technologie entre la recherche et l'enseignement. Après une brève présentation de Prog&Play, nous détaillons comment le CRI a diffusé Prog&Play au sein des différents départements et permis la mise en place de plusieurs expérimentations. Nous présentons ensuite les premiers résultats puis nous concluons.

## **1. Prog&Play : un jeu sérieux et un projet de recherche collaboratif et itératif**

Pour Zyda [5], un jeu sérieux est "*un défi intellectuel lancé sur un ordinateur selon des règles spécifiques. Il utilise le divertissement pour servir à la formation, à l'éducation, à la santé, à la sécurité civile ainsi qu'à des fins de stratégie de communication dans des milieux institutionnels ou privés*". Ainsi, tous les jeux vidéo, conçus avec un objectif autre que le simple divertissement, peuvent être considérés comme des jeux sérieux.

Prog&Play est un jeu sérieux destiné au renforcement des apprentissages en programmation [2]. Il est développé à l'Institut de Recherche en Informatique de Toulouse dans l'équipe Vortex par Mathieu Muratet, en collaboration avec une équipe de recherche spécialisée en didactique, le DiDiST CREFI-T. Prog&Play est un jeu sérieux qui utilise un jeu vidéo existant, nommé « Kernel Panic ». Kernel Panic est un jeu de stratégie temps réel simple dans lequel les seules ressources à gérer sont le temps et l'espace, toutes les unités sont gratuites et il y a moins de dix unités par faction. Son rendu vectoriel original (voir Figure 1) est en adéquation avec l'univers du jeu. Toutes ces caractéristiques mettent l'accent sur la stratégie et la tactique dans un jeu orienté action qui reste accessible à tous les joueurs, donc à la majorité des étudiants.

Dans ce type de jeu, le joueur donne des ordres à ses unités pour réaliser des opérations (se déplacer, construire un bâtiment, …). Traditionnellement, ces instructions sont données à l'aide de la souris en cliquant sur une carte. L'API Prog&Play modifie ce jeu afin permettre au joueur de donner ce type d'instruction à l'aide d'un programme, comme celui présenté Figure 2. Afin de pouvoir interagir sur le jeu, Prog&Play offre aux programmeurs la possibilité de charger les données propres au jeu, comme les caractéristiques des unités (nombre, position, type...) ou la taille de la carte. Ainsi le joueur / programmeur / étudiant peut écrire des programmes composés d'un ensemble de commandes spécifiques, les envoyer au jeu qui les exécute et modifie en conséquence son état. Dans sa pratique du jeu, il peut combiner la méthode classique en utilisant la souris et le clavier et ses programmes qui automatisent certaines tâches comme par exemple retrouver l'emplacement des ennemis.

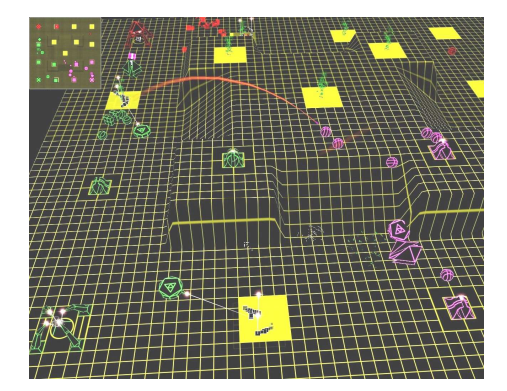

**programme** exemple **glossaire** Unit u Position p Counter c **début** PP\_Open()  $p.x \leftarrow 256$  $p.y \leftarrow 1024$  **pour** c ← 1 **jusqu'à** PP\_GetNumUnits(ME) **faire**  $\mathbf{u} \leftarrow \text{PP\_GetUnitAt}(\mathbf{c}, \mathbf{ME})$  PP\_Unit\_GiveOrder(u, MOVE, p)  **finPour** PP\_Close() **fin**

Figure 1 • Kernel Panic. Figure 2 • Exemple de programme déplaçant un groupe d'unité.

Actuellement l'API Prog&Play permet au joueur de concevoir des programmes capables de contrôler ses unités dans le jeu en vue de leur attribuer des comportements dans tous les langages capables d'utiliser une bibliothèque C. Des interfaces sont proposées pour les langages C, C++, Java, Ada, OCaml, Scratch et Compalgo (un langage interprété utilisé dans des enseignements spécifiques de notre université).

Kernel Panic repose sur un moteur de jeu de stratégie temps réel nommé Spring qui

appartient au monde du logiciel libre et permet donc une adaptation à l'enseignement. Spring dispose notamment d'un interpréteur Lua intégré qui permet aux utilisateurs de structurer des scripts au sein d'une archive chargée et exécutée dynamiquement par le moteur. Cette fonctionnalité est réutilisée pour permettre aux enseignants de créer des campagnes (séries d'exercices) adaptées à leurs enseignements.

Ainsi, un enseignant souhaitant utiliser Prog&Play a le choix entre deux modes de jeu : le mode « campagne », où l'étudiant réalise un ensemble prédéfini de missions proposant une complexité croissante dans les apprentissages et le mode « escarmouche » qui emprunte à la pédagogie par projet. Le premier mode permet aux étudiants de se familiariser avec la programmation du jeu. Le second leur permet de mettre en œuvre leurs compétences en programmation en développant leurs propres IA (Intelligences Artificielles qui pilotent les unités).

Pour la conception et l'évaluation de Prog&Play, une méthodologie originale issue de l'ingénierie didactique de Cobb [1] a été mise en place. Cette méthodologie conçue pour expérimenter de nouvelles formes d'apprentissage à travers la mise en œuvre de moyens spécifiques, s'adapte parfaitement à Prog&Play. En l'occurrence, pour valider la pertinence d'utiliser Prog&Play dans le cadre d'enseignements universitaires [4], il s'agit d'effectuer une série d'expérimentations permettant chacune de tester l'outil dans un contexte nouveau. La démarche est collaborative et itérative. Ainsi chaque expérimentation est élaborée avec les enseignants au travers de la mise en place d'une ingénierie didactique spécifique adaptée au contexte et aux contenus de leur enseignement. Chacune donne lieu à de multiples observations qui sont analysées par les chercheurs qui proposent ensuite de nouvelles expérimentations destinées à tester de nouveaux éléments concernant la pertinence de Prog&Play. De plus, au cours des expérimentations, les enseignants eux-mêmes peuvent être conduits à modifier Prog&Play par exemple en ajoutant des missions (mode campagne), en proposant de nouveaux projets (mode escarmouche) ou en modifiant l'interface. Ces modifications deviennent alors partie intégrante des futures expérimentations.

Dans ce contexte, l'expérimentation de Prog&Play constitue un enjeu majeur du projet de recherche puisque c'est au travers des différentes expériences menées in situ que la pertinence de Prog&Play peut être établie.

### **2. Mutualisation de Prog&Play**

Lorsque la cellule Médi@TICE a proposé son concours aux enseignants chercheurs travaillant sur Prog&Play, elle a dû construire une organisation originale permettant la mise en place des expérimentations au sein des différents départements et la mutualisation des résultats produits. L'idée est de favoriser et de faciliter la diffusion de Prog&Play en proposant un cadre qui prenne en compte à la fois les dimensions pédagogiques et techniques de cette activité pédagogique et fournisse en même temps au chercheur les données dont il a besoin. Dans cette partie nous présentons comment sont diffusés Prog&Play et son ingénierie didactique puis nous expliquons comment la cellule Médi@TICE se propose de résoudre les problèmes techniques et de maintenance de l'outil.

### **a. Mise à disposition de Prog&Play**

Pour mettre Prog&Play et son ingénierie didactique à la disposition des enseignants des différents départements, la cellule Médi@TICE a choisi d'utiliser la plate-forme pédagogique Moodle du réseau des IUT de Midi Pyrénées. Ainsi, le projet Prog&Play est présenté dans son ensemble dans un espace collaboratif réservé aux enseignants. Cet espace est organisé autour de 3 thèmes : la présentation du jeu (« Qu'est ce que Prog&Play ? »), l'ingénierie didactique associée et les aspects techniques (« Comment utiliser Prog&Play dans votre département ? »).

La partie présentation du jeu (thème 1) offre aux enseignants, au travers d'une vidéo, une démonstration de l'activité de programmation du jeu. Des exemples de programmes écrits dans différents langages de programmation illustrent la portabilité de Prog&Play et les possibilités de l'outil.

La seconde partie (thème 2) présente l'ingénierie didactique associée au jeu. Elle propose aux enseignants un scénario possible (ingénierie pédagogique) pour le déroulement des séances. Les ressources nécessaires, ainsi que les différents tests et questionnaires associés au processus expérimental (qui permettent aux chercheurs de recueillir les données de l'expérimentation) sont intégrés au scénario. Ainsi par exemple, avant de débuter leur enseignement, le scénario prévoit que les enseignants remplissent un questionnaire concernant leurs motivations pour utiliser Prog&Play et qu'avant de débuter la première mission, les étudiants réalisent une évaluation de leurs compétences en programmation. Dans cette partie, les enseignants ont également à leur disposition les bibliothèques de langages de programmation pouvant être utilisées avec Prog&Play.

La troisième partie (thème 3) est la partie technique. Elle aborde à la fois les astuces, les conditions de mise en œuvre et l'installation de Prog&Play sur les ordinateurs de l'enseignant et des étudiants. La partie « astuces » explique aux enseignants comment récupérer, à l'aide d'une exportation, l'intégralité du cours sur leur propre espace de travail et récupérer ainsi automatiquement les ressources et les activités mises à leur disposition. La partie « conditions de mise en œuvre » fixe les règles liées à l'expérimentation en demandant par exemple aux enseignants d'inscrire d'office les chercheurs comme participants au cours (afin qu'ils puissent récupérer directement les données liées à l'expérimentation). Les problèmes techniques liés à l'installation, l'utilisation et la programmation de Prog&Play sont ensuite abordés sous forme de liens vers la page Web de Mathieu Muratet (http://www.irit.fr/~Mathieu.Muratet/progAndPlay.php).

## **b. La résolution des problèmes techniques**

L'installation de Prog&Play sur les ordinateurs des enseignants et des étudiants n'étant pas évidente, le CRI propose son aide aux enseignants en difficulté. Ainsi, lorsque des enseignants désirent utiliser Prog&Play et trouvent insuffisantes les informations techniques diffusées sur la plateforme Moodle, ils peuvent faire appel aux informaticiens du CRI qui sont en mesure de réaliser l'installation et d'assurer une assistance technique de premier niveau. Le référent technique reste cependant Mathieu Muratet.

### **c. Maintenance et évolution de Prog&Play**

Aujourd'hui Prog&Play est un outil en cours d'expérimentation qui ne présente pas de bug au cours de son utilisation. Cependant les enseignants qui l'utilisent aimeraient pouvoir paramétrer plus le jeu, soit en proposant leurs propres missions, soit en utilisant un autre jeu que Kernel Panic. Toutes ces propositions sont réalisables mais ne peuvent pas être effectuées par Mathieu Muratet qui est étudiant en thèse. Par ailleurs le CRI ne dispose pas de moyens de développement.

Ainsi, Prog&Play étant développé au dessus de logiciels libres, la poursuite du développement de l'outil est envisagée dans le cadre de la mutualisation. Lors de leurs expérimentations, des enseignants peuvent être amenés à modifier ou à enrichir Prog&play pour répondre à des besoins non encore implémentés. A priori, étant enseignants en

informatique, ils ont les compétences pour effectuer ce type de travail. De plus, ils sont soutenus techniquement par Mathieu Muratet et le CRI. Toutes les nouvelles modifications étant directement implémentées dans Prog&Play, elles sont automatiquement partagées avec le reste de la communauté.

## **3. Premiers résultats**

Suite à l'initiative de la cellule Médi@TICE, Prog&Play a pu être déployé dans plusieurs départements de l'IUT 'A' Paul Sabatier. La première mise en œuvre a eu lieu au département informatique (site Toulousain) au cours du premier semestre d'enseignement, sous la forme d'un atelier d'algorithmique et de programmation [3]. Quinze étudiants volontaires ont participé à cette expérience dont l'objectif était de tester le jeu dans un contexte réel d'apprentissage. Les étudiants ont, sur un volume horaire de 12 heures, réalisé la campagne du jeu à l'aide du langage de programmation Compalgo.

Le deuxième déploiement a eu lieu au département SeReCom (Services et Réseaux de Communication, site Castrais) également à la fin du premier semestre d'enseignement. Dans cette expérience, l'objectif était de vérifier la portabilité du jeu dans un contexte d'enseignement différent avec la participation d'enseignants externes au projet et des étudiants non volontaires. Dans cette optique, les enseignants de ce département ont intégré le jeu à la formation initiale dans l'unité d'enseignement « Culture technologique et développement multimédia – initiation à la programmation ». Soixante étudiants ont alors utilisé le langage C pour réaliser la campagne du jeu sur un volume horaire de 34 heures.

La troisième et dernière expérience soutenue par le CRI a eu lieu au département GEII (Génie Electrique et Informatique Industrielle, site Toulousain). Dans ce département, Prog&Play a été utilisé dans une filière dite de « remédiation » comprenant des étudiants en difficulté. Cette filière propose un aménagement des enseignements destiné à permettre aux étudiants de raccrocher la formation initiale sans subir un redoublement. Dans ce contexte, l'expérimentation était centrée sur la capacité du jeu à motiver les étudiants à pratiquer la programmation. Sur un volume horaire de 19 heures, quinze étudiants ont utilisés le C++ pour la campagne du jeu.

Dans ces différentes expériences, les enseignants et les étudiants se sont conformés aux exigences de l'expérimentation et ont donc fourni aux chercheurs les données attendues. Elles ont été complétées par des entretiens informels auprès des enseignants. Ces données sont actuellement en cours d'analyse à l'IRIT et au DiDiST.

### **4. Conclusion et perspectives**

L'IUT de Toulouse, le plus grand de France, s'est doté d'une Cellule médi@TICE intégrée au sein du Centre de Ressources Informatiques (CRI). Cette cellule, qui gère notamment la plate-forme pédagogique Moodle, favorise l'utilisation d'outils pédagogiques innovants. Dans ce cadre, elle a pris part à l'évaluation et au développement de Prog&Play, un jeu sérieux destiné à l'apprentissage de la programmation. Grâce à une prise en charge spécifique elle assure la diffusion de l'outil au sein des différents départements, propose un protocole expérimental au travers d'une ingénierie didactique adaptable à différents contextes d'enseignement et assure l'installation et l'évolution de l'outil en lien avec Mathieu Muratet, le concepteur de Prog&Play.

Ainsi, à ce jour, Prog&Play a été diffusé à tous les départements et expérimenté dans trois d'entre eux, sur deux sites distincts. Ces premières expérimentations montrent que la plateforme Moodle, support de l'outil et de l'ingénierie didactique, est fonctionnelle tant pour les enseignants que les étudiants ou les chercheurs qui récupèrent facilement les résultats. D'un point de vue didactique, ces expérimentations sont riches car réalisées dans des contextes très différents. D'un point de vue pédagogique, elles ont permis le développement de nouvelles missions et l'exploration du mode « escarmouche ». Une première analyse des résultats laisse apparaitre dans tous les cas une grande satisfaction des étudiants et quelques difficultés dans l'utilisation des bibliothèques.

## **Bibliographie**

[1] COBB P., CONFREY J., DISESSA A., LEHRER R., SCHAUBLE L. (2003). Design Experiments in Educational Research. *Educational Researcher*, Vol. 32 n°1, p. 9-13.

[2] MURATET M., TORGUET P., JESSEL J.P., VIALLET F. (2009). *Towards a Serious Game to Help Students Learn Computer Programming*. Dans : *International Journal of Computer Games Technology*, Hindawi Publishing Corporation, Vol. 2009, (en ligne). URL : http://www.hindawi.com/getarticle.aspx?doi=10.1155/2009/470590

[3] MURATET M., TORGUET P., VIALLET F., JESSEL J.P. (2010). *Experimental feedback on Prog&Play, a serious game for programming practice*. Dans : *Eurographics (EG 2010), Norrköping, 03/05/10-07/05/10*, Eurographics, (support électronique).

[4] MURATET M., TORGUET P., VIALLET F., JESSEL J.P. (2009). *Une ingénierie pour jeux sérieux*. Dans : *EIAH - Atelier Jeux Sérieux, LIUM, Université du Maine, 23/06/09*.

[5] ZYDA M. (2005). *From Visual Simulation to Virtual Reality to Games.* IEEE Computer, Vol. 38 n°9, p. 25-32.